J **مجلة التربية والعلم - المجلد (٢٥) العدد ( ) لسنة ٢٠١٢** K **ماجستير علوم حاسبات / كلية العلوم** 

## Abstract

**٢٠١١ / ٠٤ / ١٢ ٢٠١٠ / ١٢ / ٢٩**

Iris recognition is regarded as the most reliable and accurate biometric identification system available. A biometric system provides automatic identification of an individual based on a unique feature or stable characteristic possessed by the individual.

This research involves intelligent iris recognition system. For determination of the recognition performance of the iris, CASIA database of digital grayscale eye image was used. This database was then used to process the illumination which is the most important problem in iris recognition. (42) images for different irises used for training, obtained from CASIA, by extension (bmp), and (30) other snapshots for the same irises for testing because CASIA database provided more than one snapshot for each iris, the feature extraction implemented depended on extract the statistical values of (variance, standard deviation, skweness, kurtosis) and seven invariant moments for each image, the results of simulations of Elman artificial neural network that possessed dynamic memory which used as a tool to take decision, illustrate the effectiveness recognition in training  $100\%$  and in testing recognition accuracy = (93.33%). The software to perform iris recognition uses Matlab® (2010) development environment.

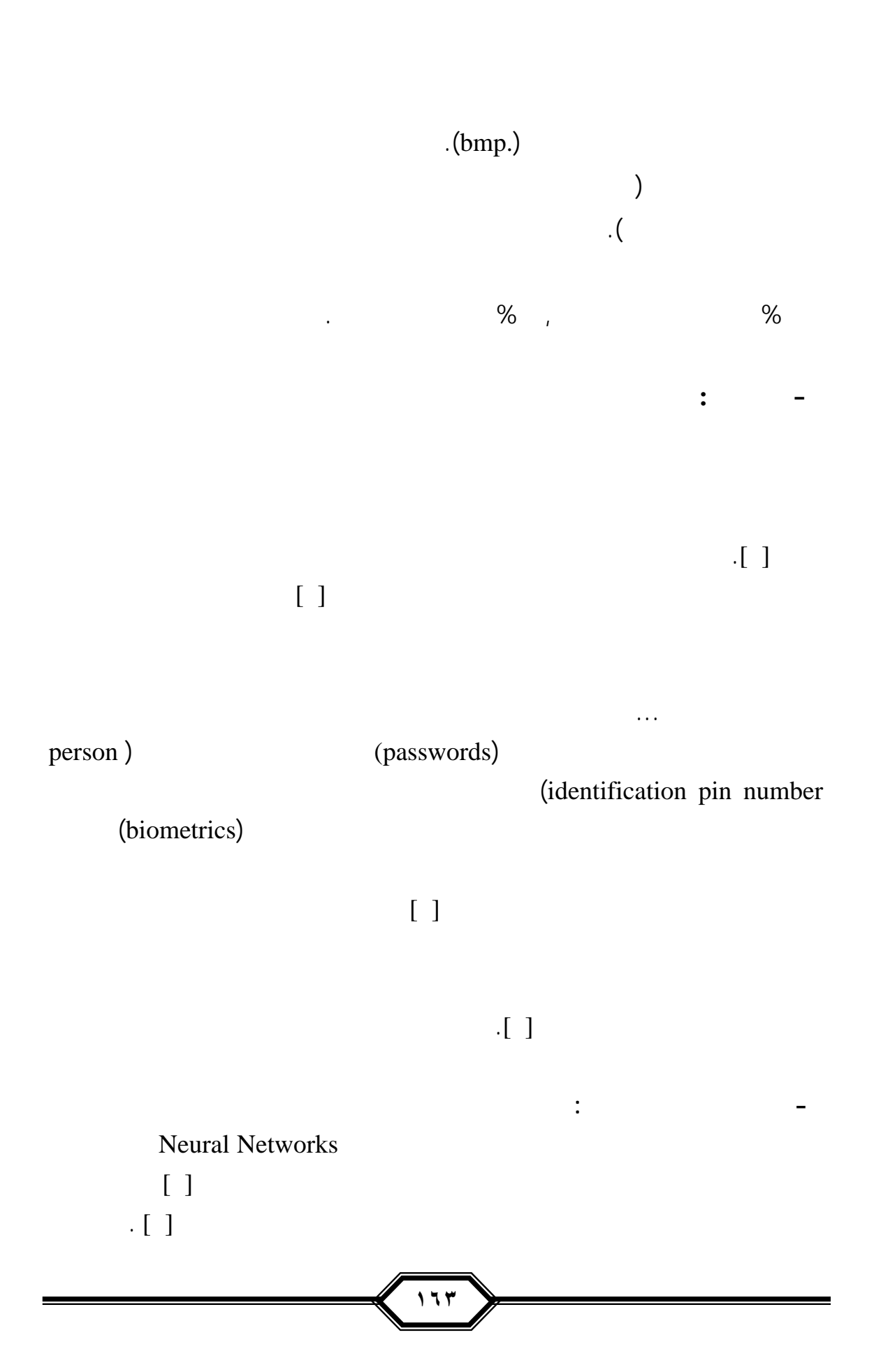

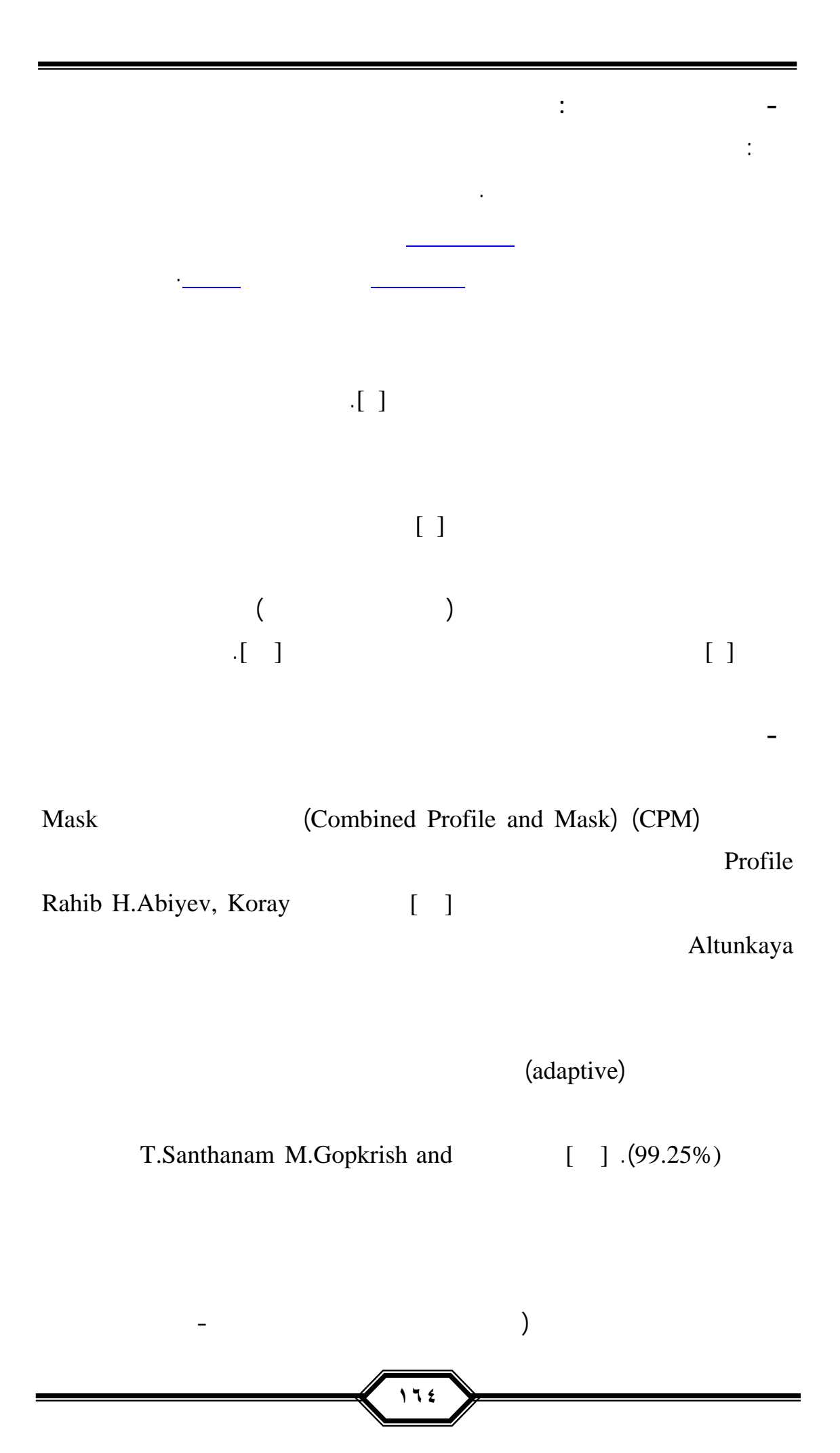

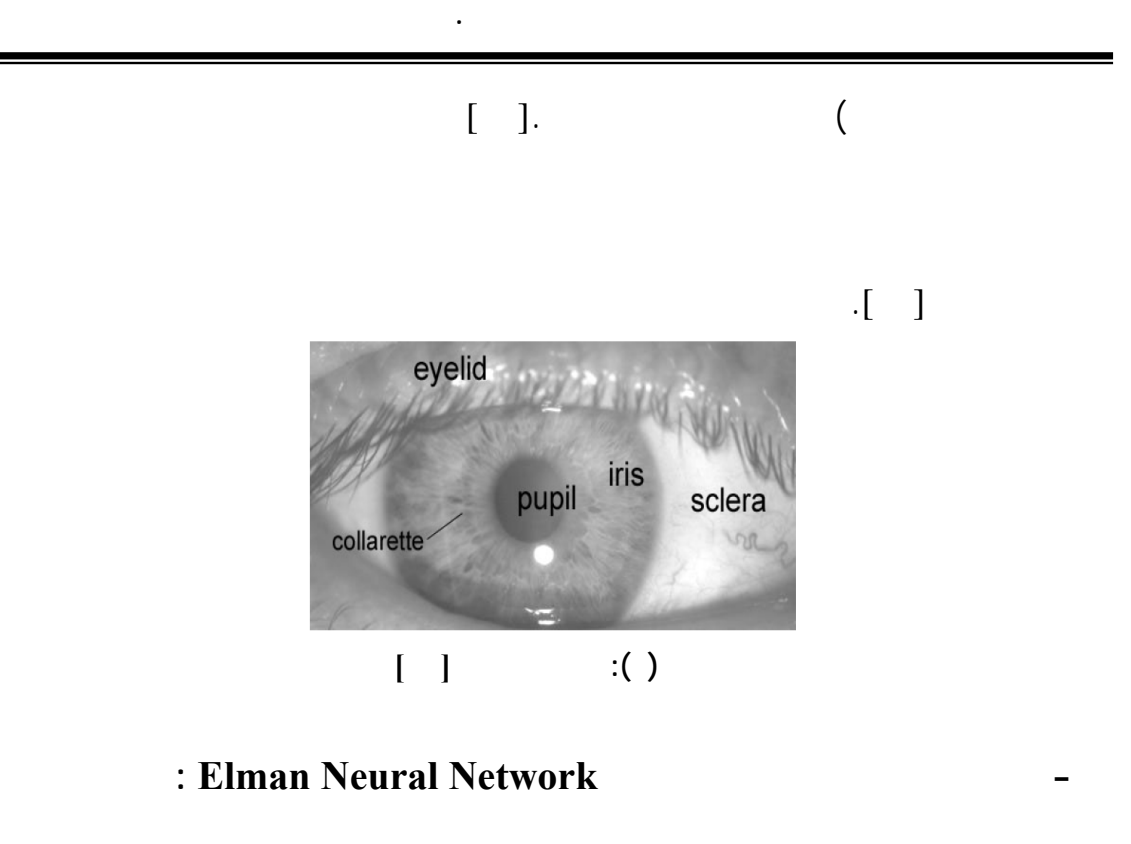

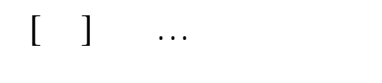

tansig neurons

purelin neurons (intervals)

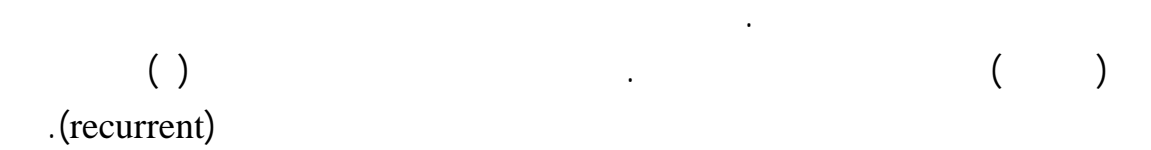

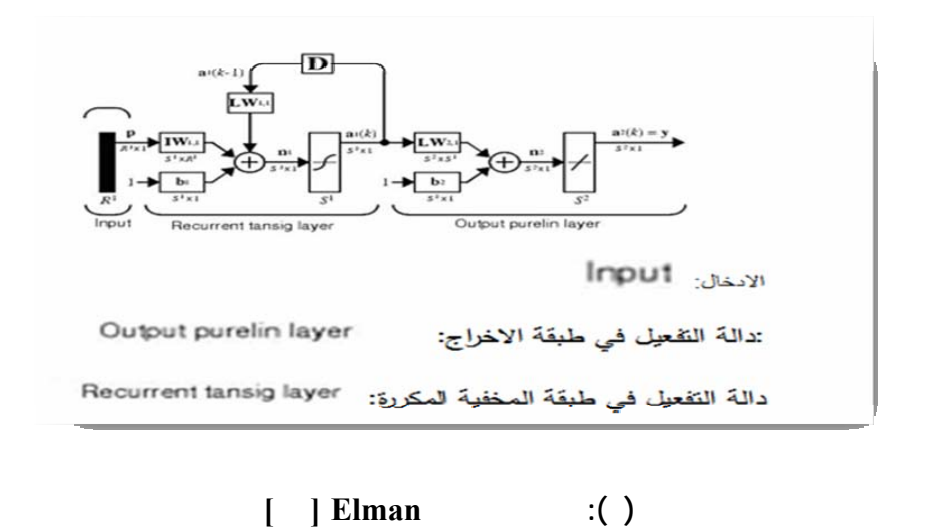

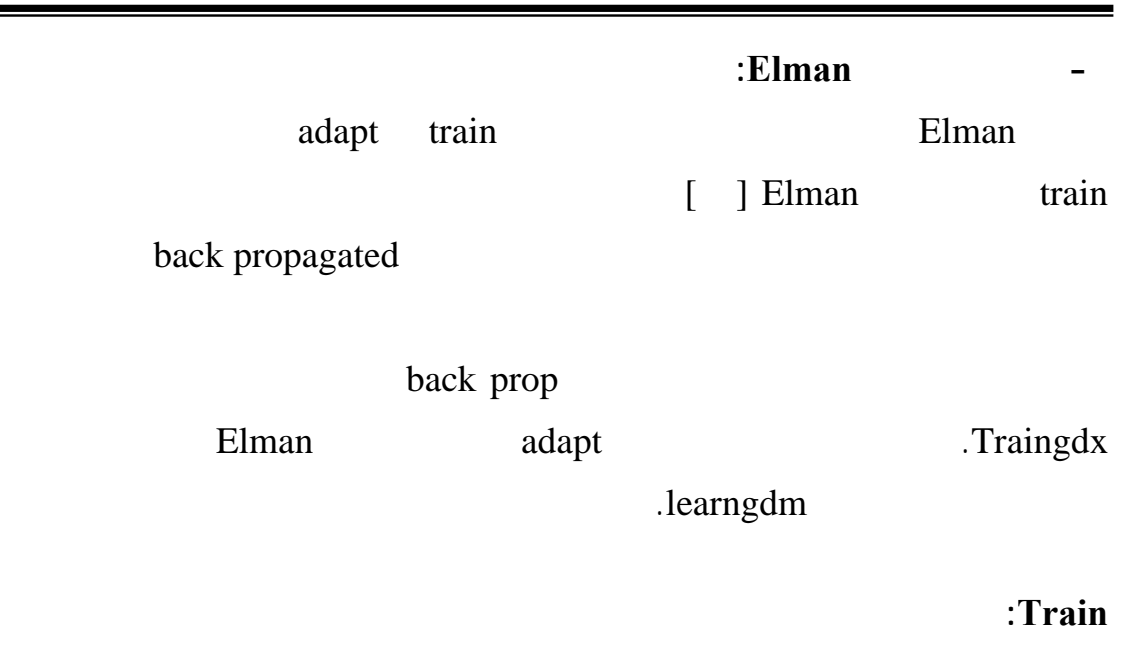

الجديد. مخرجات الطبقة المخفية لشبكة Elman تكون ذاهبة الى طبقة الأخراج سيؤخذ نسخة

إلى الطبقة المخفية مرة اخرى وهذا سيؤدي الى سرعة وصول الشبكة الى الاستقرارية [ ]

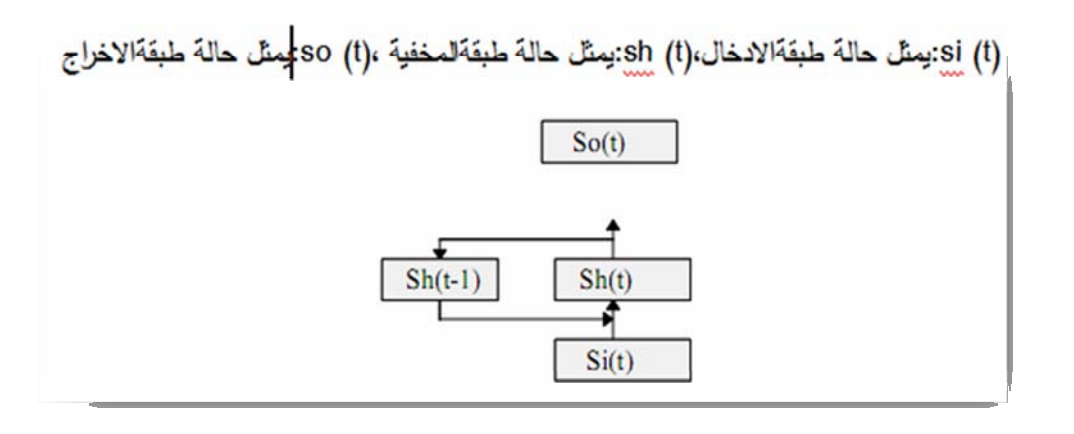

**الشكل ( ): معمارية شبكة Elman] ١٩ [**

**- استخلاص الخواص (extraction Feature (**

كما موضح بالشكل الآتي:

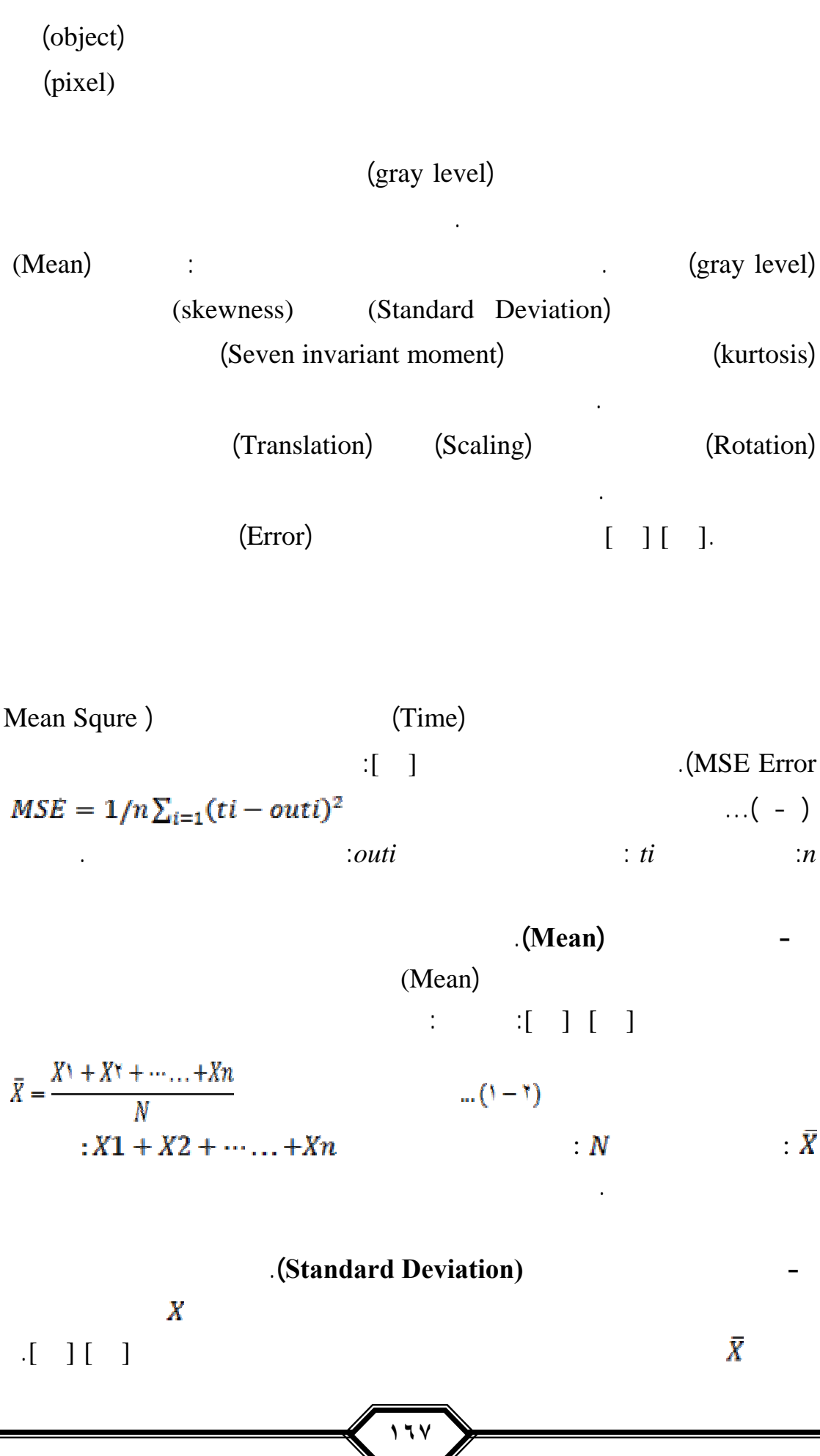

 $\overline{\phantom{a}}$ 

**تمييز قزحية العين باستخدام شبكة ايلمان العصبية الاصطناعية.**

.

٠

$$
\sigma^{2}(X) = \frac{1}{N-1} \sum_{i=1}^{N} (Xi - \bar{X})^{2}
$$
 ( - )  
 
$$
std(X) = \sqrt{\sigma^{2}}(X)
$$
 ( - )  
 (Skewness) (Skewness)

 $\begin{aligned} SL\left(\begin{array}{c} 1\\ \vdots\\ \n\end{array}\right) \quad & \text{if} \quad X1 + X2 + \cdots + Xn \\ \text{skeness} = \frac{1}{N} \left( \frac{\sum_{i=1}^{N} (X_i - \bar{X})^2}{\sigma^2} \right) \quad & \dots \quad \text{(1)} \end{aligned}$  $\mathcal{L} \left( - \right)$ 

**- قياس معامل الالتواء (Kurtosis(**.

الطرف الأيمن.

$$
X1 + X2 + \cdots + Xn
$$

Kurtosis 
$$
=\frac{1}{N} \left( \frac{\sum_{i=1}^{N} (Xi - \bar{X})^4}{\sigma^2} \right) - 3
$$
 ...(--  
)  
: N  
: N  
:  $\bar{X}$ 

**Seven Invariant Moments** 

geometric moments (GM) مطلوبة للثبات عند ترجمه الصورة وتعديل الحجم (التكبير والتصغير) الدوران هذا النوع

الرقمية[٢٥].

إلى طلب اعتباطي.

في:

 $\mathrm{(GM)}$ (invariant)

**تمييز قزحية العين باستخدام شبكة ايلمان العصبية الاصطناعية.**

المتعامد وقدمت العزوم zerinke التي تسمح بالعزوم الثابتة الغير معتمده ليتم تركيبه بسهولة

$$
m_{pq} = \int_{-\infty}^{\infty} \int_{-\infty}^{\infty} (x - \bar{x})^p (y - \bar{y})^q f(x, y) dx dy \qquad ... (Y - Y)
$$
  
\n
$$
\bar{x} = \frac{m!}{m!} \quad \bar{y} = \frac{m!}{m!} \qquad ... (A - Y) \qquad :
$$
  
\n
$$
\mu_{pq} = \sum_{x} \sum_{y} (x - \bar{y})^p (x - \bar{y})^q f(x, y) \qquad ... (4 - Y)
$$
  
\n
$$
Y \qquad : \bar{y} \qquad X \qquad : \bar{x} \qquad ... (4 - Y)
$$
  
\n
$$
= \sum_{x} \sum_{y} (x - \bar{x})^i (y - \bar{y})^j f(x, y) \qquad ... (4 - Y)
$$
  
\n
$$
mij = \sum_{x} \sum_{y} (x - \bar{x})^i (y - \bar{y})^j f(x, y) \qquad ... (5 - Y)
$$
  
\n
$$
mij = \sum_{x} \sum_{y} (x - \bar{x})^i (y - \bar{y})^j f(x, y) \qquad ... (6 - Y)
$$
  
\n
$$
mij = \sum_{y} \sum_{y} (x - \bar{x})^y (y - \bar{y})^y f(x, y) \qquad ... (7 - Y)
$$
  
\n
$$
mij = \sum_{y} \sum_{y} (x - \bar{x})^y (y - \bar{y})^y f(x, y) \qquad ... (7 - Y)
$$
  
\n
$$
mij = \sum_{y} \sum_{y} (x - \bar{x})^y (y - \bar{y})^y f(x, y) \qquad ... (7 - Y)
$$
  
\n
$$
mij = \sum_{y} \sum_{y} (x - \bar{x})^y (y - \bar{y})^y f(x, y) \qquad ... (8 - Y)
$$
  
\n
$$
mij = \sum_{y} \sum_{y} (x - \bar{x})^y (y - \bar{y})^y f(x, y) \qquad ... (9 - Y)
$$
  
\n
$$
mij = \sum_{y} \sum_{y} (x - \bar{x})^y (y - \bar{y})^y f(x, y) \qquad ... (9 - Y)
$$
  
\n
$$
mji = \sum_{y} \sum_{y} (x -
$$

معالجتها. في المشاكل الطبية هذه المجموعة يتم استخدامها مع قيم حقيقية.النوع الثـاني مـن

$$
n_{pq} = \frac{\mu_{pq}}{ \mu^{r} \mu^{r}} \qquad ... (17 - 7)
$$
\n
$$
r = \frac{p+q}{r} + 1 \qquad ... (17 - 7)
$$
\n
$$
\varphi_{r} = (n_{r_{1}} - n_{r_{2}})^{r} + (n_{r_{2}} - n_{r_{2}})^{r} + n_{r_{2}}^{r}
$$
\n
$$
\varphi_{r} = (n_{r_{1}} - n_{r_{2}})^{r} + (n_{r_{2}} - n_{r_{2}})^{r}
$$
\n
$$
\varphi_{r} = (n_{r_{1}} - n_{r_{2}})^{r} + (n_{r_{2}} - n_{r_{2}})^{r}
$$
\n
$$
\varphi_{r} = (n_{r_{1}} - n_{r_{2}})^{r} + (n_{r_{1}} + n_{r_{2}})^{r}
$$
\n
$$
+ (n_{r_{1}} - n_{r_{1}})(n_{r_{1}} + n_{r_{2}})^{r} + (n_{r_{1}} + n_{r_{1}})^{r} - (n_{r_{1}} + n_{r_{2}})^{r}
$$
\n
$$
\varphi_{r} = (n_{r_{1}} - n_{r_{2}})[(n_{r_{1}} + n_{r_{2}})^{r} - (n_{r_{1}} + n_{r_{2}})^{r}] + n_{r_{1}}(n_{r_{1}} + n_{r_{2}})^{r}
$$
\n
$$
\varphi_{r} = (n_{r_{1}} - n_{r_{1}})(n_{r_{1}} + n_{r_{2}})[(n_{r_{1}} + n_{r_{2}})^{r} - r(n_{r_{1}} + n_{r_{2}})^{r}] + (n_{r_{1}} - n_{r_{2}})(n_{r_{1}} + n_{r_{2}})^{r} - (n_{r_{1}} + n_{r_{2}})^{r}
$$

مجموعه القيم للعزوم السبعة الثابتة قد تكون موجبه أو سالبه اعتمادا على نوعيـه الـصورة

$$
\omega(i) = \log|\varphi(i)|
$$
 [ ] [ ]  
For  $i = (1, 2, ..., 7)$ 

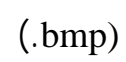

**- المعالجة الأولية لصورة العين**:

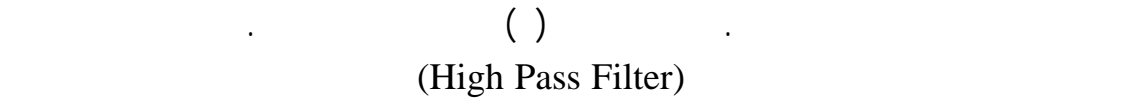

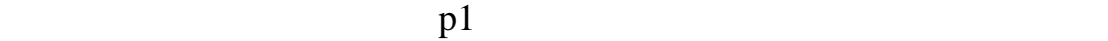

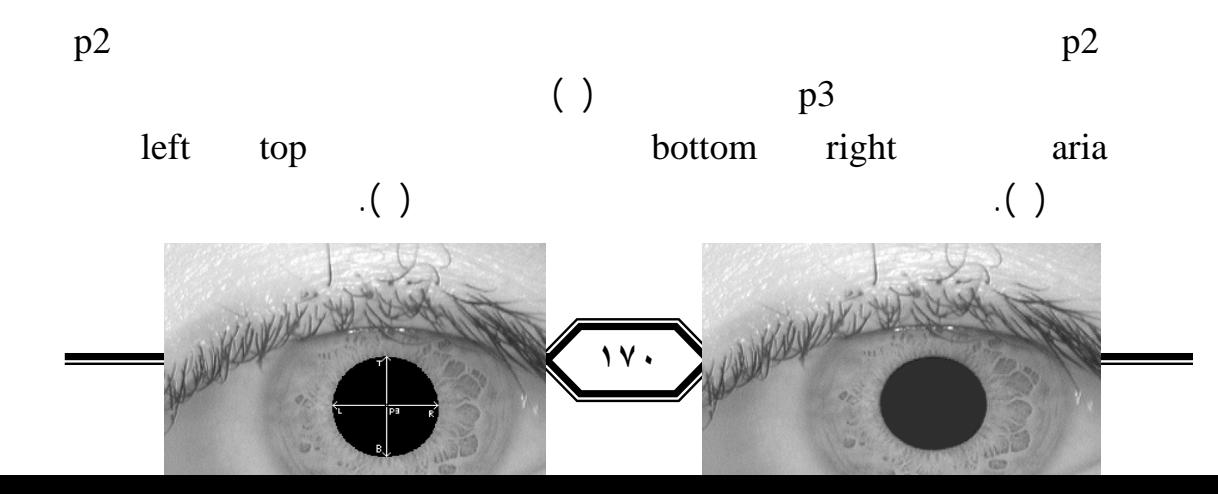

![](_page_9_Picture_0.jpeg)

![](_page_9_Figure_1.jpeg)

![](_page_9_Picture_2.jpeg)

![](_page_9_Picture_4.jpeg)

 **الشكل ( ): تحديد منطقة القزحية الشكل ( ): منطقة قزحية العين والبؤبؤ** 

![](_page_9_Picture_6.jpeg)

 **الشكل ( ): تنصيف قزحيـة العـين والبؤبـؤ الـشكل (١٠): الـصورة النهائيـة**

![](_page_9_Figure_8.jpeg)

![](_page_10_Figure_0.jpeg)

![](_page_11_Figure_0.jpeg)

![](_page_11_Figure_1.jpeg)

**الشكل (١٢): يمثل قيم الخواص لصورة القزحية المرفقة** 

(  $(CASIA\ image\ database)$ (infrared spectrum)

 $($  optical sensor)  $($  x  $)$  pixels

National Laboratory of pattern Recognitions -) NLPR

*i* [Term of Sciences Academy of Sciences

**- قاعدة البيانات المستخدمة:**

![](_page_12_Figure_0.jpeg)

![](_page_13_Figure_0.jpeg)

. صلاحية الشبكة وقوتها.مجموعة الاختبار: تستخدم لقياس مدى عمومية الشبكة وكفاءتهـا

**تمييز قزحية العين باستخدام شبكة ايلمان العصبية الاصطناعية.**

![](_page_13_Figure_1.jpeg)

![](_page_13_Figure_2.jpeg)

![](_page_13_Figure_3.jpeg)

(iris feature)  $($   $)$  -( ) -المعياري الميل معامل الالتواء العزم .... العزم ) وبعد اجراء المحاكاة للشبكة كانت اخراجات الشبكة العصبية الاصطناعية من اليسار الى اليمين العقدة الأولـى...إلـى العقـدة  $1.000 =$  ( 010000 (Target) منه صورة قزحية العين الذي ميزته الشبكة هو الشخص الثاني. وتم حساب عـدد الـدورات (- - )  $5.49e^{-11}$  =  $(5.49e^{-11})$ وكما موضح بالشكل -١٤ - حيث ميزته الشبكة انه الشخص الأول ليكون الإخراج للـشبكة  $100000$  =  $100000$ 

nund Window<br>
16 Feature of the iris (of the eye).<br>
160.7701<br>
15.8513<br>
-2.1415<br>
9.7625<br>
-1.7191<br>
-6.7743<br>
-6.7743<br>
-6.7743<br>
-8.223<br>
-6.7743<br>
-8.222<br>
-8.2122<br>
-8.2172<br>
-8.2172 ----------- the actual nural network output -----------<br>0.0000 1.0000 0.0000 0.0000 0.0001 0.0000 ----------- the nural network output ------------------<br>0 1 0 0 0 0  $\circ$ person tow ...<br>يم خواص الصورة بعد استخلاص الخواص(feature extraction) الثالج اخراجات التبكة  $\mathbf{0}$ 493 iterations Epoch ल **MHS** Time مراحل تقطيع القزحية segmentation  $5.0 - 11$ Performance  $0.254$ **الشكل(١٤): نماذج لاختبار تمييز قزحية العين ( - نموذج )** 

![](_page_14_Picture_359.jpeg)

![](_page_15_Figure_0.jpeg)

## المصادر **Reference**

**2)** Genetic Algorithym and Direct Search Toolbox, Matlab User's Guide, (2009), copy right 20,04-2009 by The, Math Works Inc.www.mathworks.com,.

العربية عمان الأردن (٢٠٠١).

**)** محمد زكي محمد خضر "الحرف العربي والحوسبة" الموسم لثقافي لمجمـع اللغـة

. يمكن إجراء دراسة ومقارنة ما بين دور دوال التفعيل وتأثيرها في الشبكات العصبية.

- **3)** 2000, "About Biometrics", Biolink Technologies International Inc, file//A:\iris\About Biometrics.htm.
- **4)** Burghardt Tilo, (2005), "Inside Iris Recognition". Report on Identity Verification, Assignment Information Security, COMS40213, Master Course in Global Computing and Multimedia, University of Bristol.

**)** تمييز قزحية العين باستخدام الشبكات العصبية الاصطناعية بحث مقدم الى جامعـة

**)** جمال صلاح الدين طارق حازم طه اسامة ياسين محمد (٢٠٠٩) "تمييز الحروف

**7)** Kanski Jack J., "Clinical Ophthalmology Asystemic Approach,  $5^{\text{th}}$ Ed, 2003.

المستقبلية مركز الدراسات المستقبلية الموصل العراق.

العبرية باستخدام الشبكات العصبية الاصطناعية" حث منشور فـي مجلـة بحـوث

- **8)** Wu Corrinna, April 1998, "Private Eyes", Science News online (4- 4-98) Private Eyes *Biometric.*
- **9)** Daugman, C. Downing, "Recognizing iris texture by phase demodulation". IEEE Colloquium on Image Processing for Biometric Measurement, vol.2, pp.1-8, 1994.
- **10)** Wildes Rechard P., (1997), "*Iris Recognition: An Emerging Biometric Technology*", Proceeding of the IEEE, Vol. 85, No.9, pp. 1348-1363.

والرياضيات جامعة الموصل ٢٠٠٦ "التحديد القياسي الحيوي باسـتخدام تقنيـات

**١١)** الغريري مهى عبد الرحمن حـسّو اطروحـة دكتـوراه كليـة علـوم الحاسـبات

الدين النعيمي.

تمييز القزحية المطورة".

- **12)** Rahib H. Abiyev, Koray Altunkaya "Personal Iris Recognition Using Neural Network", Near East University, Department of Computer Engineering, Lefkosa, North Cyprus International Journal of Security and its Applications Vol. 2, No. 2, April, 2008 {rahib,kaltunkaya}@neu.edu.tr
- **13)** M. Gopikrishnan and. T. Santhanam, Prathyusha Institute of Technology and Management, Chennai-602 025, India, Department of Computer Science, Journal of Computer Science 6 (10): 1170-1173, 2010 ISSN 1549-3636 © 2010 Science Publications. Study.
- **14)** Leila Fallah Araghi, Hamed Shahhosseini, Farbod Setoudeh, "IRIS Recognition Using Neural Network. © 2010 Science Publications. Study.

**15)** Zhu Yong, Tan Tieniu and Wang Yunhong (2000), "*Biometric Personal Identification Based on Iris Patterns*" 15<sup>th</sup> International conference on Pattern Recognition (ICPR)

**تمييز قزحية العين باستخدام شبكة ايلمان العصبية الاصطناعية.**

- **16)** Zhiqiang Zhang, Sangce Gao, Gang Yang, Fangjia Li and Zhen Tang, "an algorithm of supervised learing for Elman nural network", International Journal of Innovative Computing, Information and Control ICIC,ISSN 1349-4198 Volume 5, Number10(A), Octobor 2009, pp2997-3011.
- **17)** Federico Cecconi and Marco Campenn, "RECURRENT AND CONCURRENT NEURAL NETWORKS FOR OBJECTS RECOGNITION", Laboratory of Artificial Life and Robotics Institute of Cognitive Sciences and Technologies CNR Via S. Martino ella Battaglia 44, ROME, Italy email: federico.cecconi@istc.cnr.it
- **18)** Howard Demuth, Mark Beale, Martin Hagan, (2009), "Nural Network Toolbox 6User's Guide", *1992-2009 by Thenc, www.mathworks.com.*
- **19)** F. Freitag, *E. Monte* "ACOUSTIC-PHONETIC DECODING" BASED ON ELMAN PREDICTIVE NEURAL NETWORKS, Universitat Politècnica de Catalunya Department of Signal Theory and omunications Barcelona Spain, E-mail: felix@gps.tsc.upc.es
- **20)** Majeed. Jamal Salahadeen, 2006. "Tumors Image Diagnosis Using Hybrid Intelligence Techniques", Ph.D. computer Scince AndMathematic. University of Mosul. Iraq.

الموصل "تمييز الصور الطبية للدماغ باستخدام تقنيات البايومعلوماتية" ٢٠١٠ .

**٢١)** اسامة ياسين محمد اطروحة ماجستير كلية علوم الحاسـبات والرياضـيات جامعـة

**٢٢)** عمر صابر قاسم (٢٠٠٩) "تطبيق التقنيات الذكائية في المعلومتية الحياتية" أطروحة

**23)** Arati S. Kurani, Dong-Hui Xu, Jacob Furst, Daniela SranRaicu (2004), "Co-occurrence matricesfor volumetric data", intelligent multimedia processing laboratory, School of computer science, telecommunication and nformation systems, Depaul University, Chicago, Illinois, USA.

دكتوراه قسم الرياضيات كلية علوم الحاسبات والرياضيات جامعة الموصل.

- **24)** Giudici, Paolo, "Applied data minig", Faculty of Economies, University of Pavia, Italy, 2003.
- **25)** Gonzalez, R.C and woods, R.E., 1987, "Digital image processing", Prentic Hall.
- **26)** Al Ne'amy, J.S, 1996, "Pattren recognition approachfor Arabic Letter processing", M.Sc. Thesis.
- **27)** Al Azzo, F.S., 2002, "Image recocnition using pattern vectors entropy and invariant moments", M.SC. Thesis, University of Mosul.
- 28) Chinese Academy of Sciences- Institute of Automation (2003), "Database of 756 Grayscale Eye image". Cited at: "*Database of 756 Grayscale Eye image*". Cited at: http://WWW.bath.ac.uk/elec-eng/pages/sipg/irisweblindex.htm.

![](_page_18_Picture_160.jpeg)

| $-0.92893$ | $-0.9171$  | 0.793747   | 0.312851   | 1.947674   | $-2.3199$  | $-0.42766$ | $-0.27751$ | 0.398908   | $-0.0059$  | 0.057663   |
|------------|------------|------------|------------|------------|------------|------------|------------|------------|------------|------------|
| 0.251986   | $-0.36837$ | $-0.78374$ | 1.781533   | 1.884547   | 1.963239   | $-5.72074$ | -1.17424   | $-7.40609$ | $-0.2304$  | $-0.03765$ |
| $-1.01512$ | 0.190863   | $-1.25953$ | $-1.79226$ | $-1.00311$ | $-1.01066$ | -1.21346   | 0.353419   | $-0.67795$ | 0.116271   | 0.076794   |
| -1.37169   | $-0.97103$ | 0.70739    | 1.97331    | $-1.55012$ | $-0.77316$ | 0.547238   | $-0.03838$ | 0.83146    | 0.111963   | $-0.02312$ |
| 0.288675   | 0.587013   | 0.501946   | $-0.43378$ | 2.640435   | $-1.42287$ | 2.53493    | $-0.24979$ | $-0.19566$ | $-0.18376$ | 0.017265   |
| 0.852051   | 1.006835   | $-1.00228$ | 1.29792    | $-0.88558$ | 0.324214   | $-5.78634$ | 0.029244   | $-1.08421$ | $-0.17524$ | $-0.062$   |
| 0.208233   | $-1.97551$ | 0.011675   | 0.169467   | 0.328987   | $-1.75749$ | 3.9883     | 0.127297   | $-0.58881$ | 0.01469    | 0.127011   |
| 0.965075   | 0.872764   | 1.01661    | $-0.78081$ | 2.026666   | $-0.76878$ | -4.4693    | 0.035714   | $-2.68684$ | 0.020207   | $-0.02508$ |
| $-1.07288$ | 0.731017   | $-0.37391$ | $-0.45473$ | $-2.62473$ | $-1.25794$ | 1.746419   | $-0.24763$ | $-0.37757$ | $-0.22346$ | 0.028778   |
| 0.527675   | $-0.11205$ | $-0.75416$ | 1.68571    | -1.72734   | 1.258147   | 2.302428   | $-0.43163$ | 0.150498   | 0.093037   | $-0.10266$ |
| $-0.76662$ | 1.357491   | $-0.57181$ | 1.806809   | $-0.30283$ | 0.888826   | 3.267063   | $-0.23219$ | $-0.56442$ | 0.106988   | $-0.08733$ |

**الجدول ( ): الأوزان المثلى في الطبقة المخفية** 

![](_page_18_Picture_161.jpeg)

![](_page_19_Picture_326.jpeg)

**الجدول ( ): عينات التدريب** 

| Traini<br>-ng<br>numb-<br>er | Mean                 | Standa<br>rd-d<br>deviati<br>$-$ on | Skewn<br>e-ss          | Kurtosi-<br>S    | Invaria-<br>nt<br>1    | Invaria<br>-nt<br>$\mathbf{2}$ | Invaria-<br>nt<br>3    | Invaria-<br>nt<br>4    | Invaria-<br>nt<br>5      | Invaria-<br>nt<br>6    | Invaria-<br>nt<br>$\overline{7}$ |
|------------------------------|----------------------|-------------------------------------|------------------------|------------------|------------------------|--------------------------------|------------------------|------------------------|--------------------------|------------------------|----------------------------------|
| 001                          | 138.9997             | 12.1890                             | $-1.2824$              | 5.2957           | $-1.7765$              | $-7.4645$                      | $-6.8925$              | $-6.4810$              | $-13.1627$               | $-8.4111$              | $-13.7537$                       |
| 002                          | 162.4268             | 15.6119                             | $-2.5680$              | 11.6470          | $-1.7561$              | $-7.3095$                      | $-6.8717$              | $-6.4457$              | $-13.0973$               | $-8.3563$              | $-13.6621$                       |
| 003                          | 155.8283             | 17.1768                             | $-1.5279$              | 5.0199           | $-1.8887$              | $-7.5847$                      | $-7.2628$              | $-6.8228$              | $-13.8589$               | $-8.8712$              | $-14.3845$                       |
| 004                          | 130.4685             | 14.9270                             | $-0.6961$              | 1.4024           | $-1.5578$              | $-7.0768$                      | $-6.2558$              | $-5.8666$              | $-11.9234$               | $-7.5703$              | $-12.5922$                       |
| 005                          | 137.6221             | 12.5389                             | $-1.8682$              | 7.8429           | $-1.8807$              | $-7.7697$                      | $-7.1726$              | $-6.7823$              | $-13.7573$               | $-8.8145$              | $-14.3885$                       |
| 006                          | 148.7188             | 19.8578                             | 0.1055                 | 2.4794           | $-1.7245$              | $-7.2288$                      | $-6.7997$              | $-6.3362$              | $-12.8950$               | $-8.2218$              | $-13.3800$                       |
| 007                          | 162.0841             | 17.4426                             | $-1.9276$              | 6.7359           | $-2.0900$              | $-7.9414$                      | $-7.8155$              | $-7.3662$              | $-14.9509$               | $-9.6231$              | $-15.4449$                       |
| 008                          | 152.3981             | 21.0227                             | $-0.9079$              | 1.6934           | $-2.0161$              | $-7.9515$                      | $-7.5527$              | $-7.1563$              | $-14.5072$               | $-9.3246$              | $-15.1185$                       |
| 009                          | 150.0895             | 10.6359                             | $-2.4347$              | 13.7448          | $-1.8470$              | $-7.6337$                      | $-7.0904$              | $-6.6825$              | $-13.5639$               | $-8.6833$              | $-14.1725$                       |
| 010                          | 153.9499             | 23.6591                             | $-0.3860$              | 0.2945           | $-1.9056$              | $-7.5862$                      | $-7.2587$              | $-6.8204$              | $-13.8550$               | $-8.8930$              | $-14.3679$                       |
| 011                          | 131.4657             | 13.6977                             | $-1.2301$              | 3.7171           | $-1.5740$              | $-7.0263$                      | $-6.3013$              | $-5.8987$              | $-11.9926$               | $-7.6239$              | $-12.6140$                       |
| 012                          | 134.4670             | 15.7357                             | $-0.0958$              | 1.9020           | $-1.5496$              | $-6.8390$                      | $-6.3328$              | $-5.8728$              | $-11.9676$               | $-7.5858$              | $-12.4553$                       |
| 013                          | 150.9188             | 16.9173                             | $-0.7109$              | 4.6357           | $-1.5681$              | $-6.9108$                      | $-6.3639$              | $-5.9135$              | $-12.0431$               | $-7.6378$              | $-12.5690$                       |
| 014                          | 143.4222             | 18.5072                             | $-0.6894$              | 1.5591           | $-1.6430$              | $-7.4612$                      | $-6.4661$              | $-6.1219$              | $-12.4139$               | $-7.8976$              | $-13.2042$                       |
| 015                          | 144.2804             | 15.2921                             | $-0.4607$              | 2.4613           | $-1.6910$              | $-7.1119$                      | $-6.7132$              | $-6.2651$              | $-12.7467$               | $-8.1180$              | $-13.2609$                       |
| 016                          | 155.0507             | 13.2242                             | $-1.6305$              | 6,5091           | $-2.0698$              | $-7.9587$                      | $-7.7492$              | $-7.3114$              | $-14.8362$               | $-9.5456$              | $-15.3561$                       |
| 017                          | 155.1537             | 15.1662                             | $-1.6032$              | 6.7780           | $-1.7845$              | $-7.4626$                      | $-7.2343$              | $-6.7779$              | $-13.7764$               | $-8.8168$              | $-14.2495$                       |
| 018                          | 143.0691<br>158.6477 | 16.0563<br>20.7596                  | $-0.8874$<br>$-0.7289$ | 3.2891<br>1.4792 | $-1.8187$<br>$-1.8261$ | $-7.4275$<br>$-7.6039$         | $-7.0098$<br>$-7.0391$ | $-6.5666$              | $-13.3476$<br>$-13.4730$ | $-8.5489$              | $-13.8691$                       |
| 019<br>020                   | 145.0376             | 15.6850                             | $-1.1969$              | 2.9246           | $-1.7223$              | $-7.5742$                      | $-6.6904$              | $-6.6390$<br>$-6.3406$ | $-12.8540$               | $-8.6138$<br>$-8.2002$ | $-14.1049$<br>$-13.6217$         |
| 021                          | 162.0221             | 13.1883                             | $-2.1870$              | 11.8142          | $-1.8572$              | $-7.6387$                      | $-7.1323$              | $-6.7286$              | $-13.6539$               | $-8.7363$              | $-14.2737$                       |
| 022                          | 149.1727             | 14.0131                             | $-2.2111$              | 9.4066           | $-1.7399$              | $-7.3354$                      | $-6.8115$              | $-6.3941$              | $-12.9918$               | $-8.2897$              | $-13.5655$                       |
| 023                          | 142.9907             | 12.3987                             | $-1.1753$              | 4.9219           | $-1.7005$              | $-7.3886$                      | $-6.6785$              | $-6.2941$              | $-12.7770$               | $-8.1412$              | $-13.4412$                       |
| 024                          | 169.2053             | 15.4464                             | $-2.0679$              | 9.5468           | $-1.8432$              | $-7.4349$                      | $-7.1467$              | $-6.7012$              | $-13.6172$               | $-8.7032$              | $-14.1315$                       |
| 025                          | 151.2093             | 15.2720                             | $-1.5365$              | 6.0100           | $-1.5979$              | $-6.9295$                      | $-6.4500$              | $-6.0033$              | $-12.2212$               | $-7.7588$              | $-12.7532$                       |
| 026                          | 151.2963             | 14.2046                             | $-1.6195$              | 5.9298           | $-1.6734$              | $-7.0983$                      | $-6.6709$              | $-6.2237$              | $-12.6632$               | $-8.0571$              | $-13.1759$                       |
| 027                          | 159.7137             | 17.7270                             | $-1.4515$              | 4.7960           | $-1.8759$              | $-7.6520$                      | $-7.1888$              | $-6.7847$              | $-13.7673$               | $-8.8139$              | $-14.3711$                       |
| 028                          | 154.4348             | 14.9922                             | $-2.1216$              | 9.2126           | $-2.0208$              | $-7.9784$                      | $-7.5836$              | $-7.1826$              | $-14.5630$               | $-9.3583$              | $-15.1647$                       |
| 029                          | 148.1098             | 14.1670                             | $-2.3441$              | 10.1077          | $-1.9003$              | $-7.8141$                      | $-7.2314$              | $-6.8521$              | $-13.8922$               | $-8.9022$              | $-14.5538$                       |
| 030                          | 128.6118             | 21.5414                             | $-0.1412$              | 0.6090           | $-1.5528$              | $-7.6664$                      | $-6.1829$              | $-5.9174$              | $-11.9705$               | $-7.5892$              | $-12.9809$                       |
| 031                          | 134.2391             | 12.5862                             | $-1.8958$              | 7.1740           | $-1.8123$              | $-7.8331$                      | $-6.9472$              | $-6.6069$              | 13.3846                  | $-8.5585$              | 14.1510                          |
| 032                          | 139.4925             | 21.1505                             | $-0.2100$              | 1.2853           | $-1.8812$              | $-7.7685$                      | $-7.0849$              | $-6.6944$              | $-13.5796$               | $-8.7247$              | $-14.2322$                       |
| 033                          | 145.8878             | 19.1117                             | $-0.2617$              | 1.4632           | $-1.7891$              | $-7.7648$                      | $-6.8617$              | $-6.5257$              | 13.2202                  | $-8.4571$              | $-14.0020$                       |
| 034                          | 152.5083             | 16.4370                             | $-1.1246$              | 5.1542           | $-1.8781$              | $-7.5748$                      | $-7.2298$              | $-6.8043$              | $-13.8171$               | $-8.8435$              | $-14.3591$                       |
| 035                          | 132.2289             | 17.1162                             | 0.5525                 | 3.7607           | $-1.8116$              | $-7.4576$                      | $-7.0112$              | $-6.5559$              | $-13.3315$               | $-8.5293$              | $-13.8282$                       |
| 036                          | 152.9471             | 14.1670                             | $-1.7187$              | 6.7145           | $-1.6852$              | $-7.2615$                      | $-6.6886$              | $-6.2729$              | $-12.7480$               | $-8.1082$              | $-13.3365$                       |
| 037                          | 143.6704             | 14.4459                             | $-1.6093$              | 6.2262           | $-16069$               | $-7.0180$                      | $-6.4375$              | $-6.0030$              | $-12.2151$               | $-7.7647$              | $-12.7764$                       |
| 038                          | 148.8906             | 28.5377                             | 0.2062                 | 0.1354           | $-1.5032$              | $-6.6359$                      | $-6.2339$              | $-5.7367$              | $-11.7094$               | $-7.4063$              | $-12.1435$                       |
| 039                          | 158.9603             | 17.1662                             | $-1.5417$              | 4.9659           | $-1.8510$              | $-7.8893$                      | $-7.6070$              | $-6.7382$              | $-13.6411$               | $-8.7242$              | $-14.4402$                       |
| 040                          | 147.0641             | 16.6598                             | $-0.4563$              | 3.6796           | $-1.7632$              | $-7.4260$                      | $-6.8556$              | $-6.4305$              | $-13.0664$               | $-8.3468$              | $-13.6489$                       |
| 041                          | 155.5015             | 16.3032                             | $-2.6953$              | 11.0797          | $-1.9660$              | $-7.8826$                      | $-7.4586$              | $-7.0562$              | $-14.3108$               | $-9.1767$              | $-14.9125$                       |
| 042                          | 152.0708             | 22.9939                             | $-0.6032$              | 0.8029           | $-1.8941$              | $-7.7597$                      | $-7.2123$              | $-6.8078$              | $-13.8137$               | $-8.8542$              | $-14.4110$                       |

![](_page_20_Picture_148.jpeg)

**جدول ( ): عينات الاختبار** 

![](_page_21_Picture_69.jpeg)